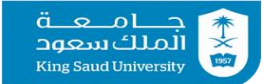

سلسلة تعزيز تصميم الواجبات باستخدام أدوات الذكاء الاصطناعي التوليدي التعليم الفعّال

الشــــؤون التعــليمية والأكــاديمية مركــز التميز في التعلــه والتعـليه

**الذكاء االصطناعي التوليدي** هو فرع من فروع الذكاء الاصطناعي الذي يقوم بإنشاءمحتوى جديد مثل الصور والنصوص والفيديو، من خالل التعرف على الأنماط لمجموعة كبيرة من البيانات، وتقوم **أدواته**بإنتاج محتوى جديد.

**من أبرزفوائد استخدام هذهاألدوات حفظ الوقتوزيادة االنتاجية واالبداع**

- **طريقة مقترحة لتصميم الواجبات باستخدام أدوات الذكاء االصطناعي التوليدي**
	- **حدد موضوع معين للواجب.**
	- **اكتب وصف واضح ودقيق للواجب املطلوب، واطلب من األداة بإنشاء أهداف وأسئلة وتعليمات وطريقة تقييم الواجب.**
- **تأكد من صالحيةالنتائج واختراملحتوى املناسبملوضوع الواجبومتطلباته. تأمل فيالتطبيق وحدداملعوقاتواقترح طريقةلتطويرالواجبوآلية تصميمه.**

أمثلة ألشهر أدوات الذكاء االصطناعي التوليدي: Copilot ChatGPT

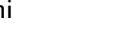

Gemini Gemini

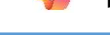

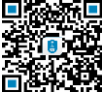

**مصادر إثرائية** <https://sdaia.gov.sa/ar/MediaCenter/KnowledgeCenter/ResearchLibrary/GenAIE.pdf> <https://www.youtube.com/watch?v=nYGvQjxId4o>

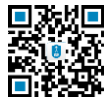

[celt-f@ksu.edu.sa](mailto:celt-f@ksu.edu.sa)**ممارساتكالتعليميةالناجحة شاركنا**